### ECE 576, Final Project: Programmable Discrete Graphics Hardware

## Introduction

The goal of this final project was to create a programmable graphics processing unit with as many aspect as possible to be coded in hardware, even with object and edge generation. The main feature of the organization of this graphics unit is to be able to represent transformation operations parametrically, creating a graphics co-processor capable of rendering procedural motion. The graphics unit takes operations in a very-long instruction word format that has a one-to-one representation to a high-level scripting language, which provides a mean to moving objects and features in a scene to dynamically during run-time. The original inspiration was to create a physics simulator on an FPGA that followed Lagrangian constraints, which, if there were to have been more hardware than software, would have required being able to manipulate a set of objects in a parametric fashion. The high-level design shares many similarities multi-cycle pipelines, such as intermediate memories and registers. However, unlike a regular processor, the co-processor has one pipeline that operates on multiple pieces of data in parallel, much like a vector processor does in a single-instruction multiple-data fashion.

There are three components of the circuit: an object generation pipeline to generate edges of the target shape; a transformation pipeline that performed transformations on the unit objects<sup>[1](#page-0-0)</sup>; and a rastering pipeline that generates the points for the VGA controller to display. The design has made certain tradeoffs due to the constraints imposed by the FPGA we used to synthesize the circuit. First, the transformation pipeline does not employ a generalized 4x4 matrix multiply because the limited number of multipliers on the FPGA. Instead, the transformation pipeline is currently designed as a operate-and-accumulate module, with intermediate data values stored in registers. This most definitely impacts the performance of the overall system since n transformations take n operations per data set. Alternatively with more available multipliers, by first generating a reduced matrix transformation, one data set can be transformed in one cycle. Second, the available memory on the FPGA is limited to 8.5 megabytes at most, of which about 512 kilobytes are available memory that are designed to be read from within a single cycle of exerting the desired address. If a different memory type that provides more storage is made available, several key points of the circuit would have to be redesigned to adhere to Valid memory lines.

Since this lab was the final project of a one semester course, due to the limited time available, many other decisions were made to favor rapid development and testing. We

<span id="page-0-0"></span><sup>1</sup>Unit objects is used in this paper to designate objects that whose sizes are of a single unit of length or volume, whose center or a specific point to be at the origin of the coordinate system. Further transformations enable the relocation and reshaping of the object from its unit specification.

present the decisions that, if were made differently, have the most potential to improve the efficiency of the circuit. One such decisions was to represent the inter-pipeline data using an exhaustive edges list. This simplified the memory organization at the cost of increase memory usage, simplified the object generation modules used in the first pipeline<sup>[2](#page-1-0)</sup>, and reduced the complexity of the data fetching mechanisms for each pipeline.

# High Level Design

The graphics platform was designed to be able to generate shapes and objects by computing the edges for the object, perform a number of transformations, and to rasterize the scene into a VGA buffer. The module houses three concurrent pipelines: one to generate an edge list, one to compute the transformations, and one to rasterize the transformed points. These three pipelines are implicit consumer-producer constructs, with one waiting for the completion of the previous before continuing.

The Altera Cyclone II FPGA on the Altera DE2 board was used to synthesize the Verilog designs. The software used to program the FPGA and organize the DE2 was the Altera Quartus II. Additionally, a the NIOS II CPU was also available to run software specified in C to interact with the hardware.

One of the constraints was where to store the edge list, since its the most consumed resource in an organization of this kind. With the three available memories on board - SRAM, SDRAM, and M4K blocks<sup>[3](#page-1-1)</sup> - M4K blocks were chosen to hold the edge list. This allowed the memory to be fully simulated in an independent development environment and did not require waiting a cycle for memory to respond.

Communication between two consumer-producer objects were maintained by having all the pipelines advance on the same clock, and by having a producer pipeline atomically incrementing the global count of produced objects. The consumer pipeline maintained its own counter/iterator as it consumed the data. This way the larger three pipeline dealt with data stalls implicitly and without a centralized dispatch logic.

From the beginning, the design of the project included as little software as possible in order to emphasize writing and testing Verilog.<sup>[4](#page-1-2)</sup> For the original specification, it was believed that it would have been possible to completely implement the desired system within the realms of hardware. Thus, the hardware is especially general, and lends itself to quick and simple feature extensions. For example, the implied consumer-producer setup allows any additional pipelines to be quickly created and inserted without having to modify any dispatch logic. Although this decision has greatly simplified initial development, further development could

<span id="page-1-1"></span><span id="page-1-0"></span><sup>2</sup>The most notable exception to this is generating the edges for a sphere/torus.

<span id="page-1-2"></span><sup>3</sup>Flash may also have been available but the group was unfamiliar with its operation on the DE2 board.

<sup>4</sup>Additionally, a pre-requisite for this course, ECE476, had already heavily emphasized software and C programming in microcontrollers.

demand more memory to store the intermediate data between pipelines, which may exhaust the memory capacity available on the DE2 board, in which case it would be beneficial to create a stalling mechanism and multiple VGA buffers in order to compensate for the decreased resilience of the whole circuit.

There was no known industry standard relevant to this project. There is intellectual property protection relevant to this project. There is Verilog made public by Terasic for many of the common designs for the Altera DE2 board. There is Altera's NIOS II CPU that, while the current iteration of the circuit does not employ, future extensions will.

#### Hardware Design

As described in the high level design, there are three pipelines to generate the edges to objects, to compute transformations on the points, and to rasterize the computed elements. Since the DE2 hardware also drives the VGA signal through the third rastering pipeline, which must modifies VGA screen buffer and must be clocked to the VGA control clock, the other two pipelines are also clocked to the VGA control clock.

The first two pipelines need to store all its data in M4K blocks in order to make them to the pipeline downstream. Since the last pipeline also serves the VGA controller, the third pipeline stores its data in SRAM.

Prior considerations to quickly and simply verify the Verilog for any of these pipelines led to the division between any two producer-consumer pipelines. It is much simpler to test the first two pipelines, which operate in constant/ $O(1)$  complexity, without having deal with the data stalls imposed by the rastering pipeline, which currently operates with  $O(n)$  complexity and behaves sequentially.

#### Object Pipeline

As many edge generators for objects can be incorporated into the design. For now, only a circle and a cube have been implemented.<sup>[5](#page-2-0)</sup> Although the edge generators aim to always generate a valid edge once per cycle, the pipeline can deal with pauses that are inherent to the algorithm and only save edges when the busy line for each corresponding generator is high.

The pipeline selects one generator - currently tied to the onboard switches on the DE2 initializes the arguments to the generator, and raises the init line for that generator. The generator will raise its busy line when there is a few valid edge available through its output lines  $[(Ax, Ay, Az), (Bx, By, Bz)]$ , and raise done when it is done. done is asserted for as long as init is high. Deasserting init and waiting one cycle will reset the module. As

<span id="page-2-0"></span><sup>5</sup>A sphere/torus generator was also begin worked on.

long as the generator is designed with this format and communication method, the generator will work with the driving circuitry in the objects pipeline.

For each edge that is generated and saved, edge count is incremented.

#### Computation Pipeline

The computation pipeline consumes edges generated by the object pipeline, and monitors edge count for new edges to operate on. It maintains its own counter, edge iterator, which it uses to fetch the edge from the edge list and to save the computed edge into its own memory.

Unfortunately, there were not enough multipliers on the DE2 to have two concurrent 4x4 matrix multiplies for 18-bit wide operands<sup>[6](#page-3-0)</sup>. Thus, the individual types of transformations were implemented which would operate on a intermediate register file store the 4x1 vector of points. Although this used fewer multipliers, the computation time for each edge was linear compared to the number of transformations instead of being a single 4x4 collapsed transformation matrix multiply.

The computation pipeline would fetch the operation control word for every cycle, select the proper hardware, and save the results back to the intermediate register. Each transformation could take up to three 16-bit arguments. Also, in order to support parametrized transformations, a scaling multiplier would operate on each of the three 16-bit arguments before reaching the transformation hardware. The three transformations currently supported are scaling, translation, and rotation on x, y, z axises. Their general types are represented below:

• Translation:

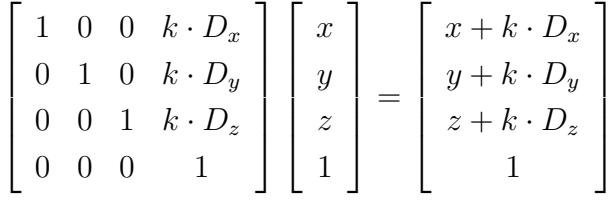

• Scaling:

$$
\begin{bmatrix} k \cdot S_x & 0 & 0 & 0 \\ 0 & k \cdot S_y & 0 & 0 \\ 0 & 0 & k \cdot S_z & 0 \\ 0 & 0 & 0 & 1 \end{bmatrix} \begin{bmatrix} x \\ y \\ z \\ 1 \end{bmatrix} = \begin{bmatrix} xkS_x \\ ykS_y \\ zkS_z \\ 1 \end{bmatrix}
$$

<span id="page-3-0"></span>• Rotation about the x-axis:

<sup>6</sup>There are only 35 18-bit multipliers on the Cyclone II FPGA, and many have been reserved for other purposes, including for object generation and for the NIOS II, if and when instantiated.

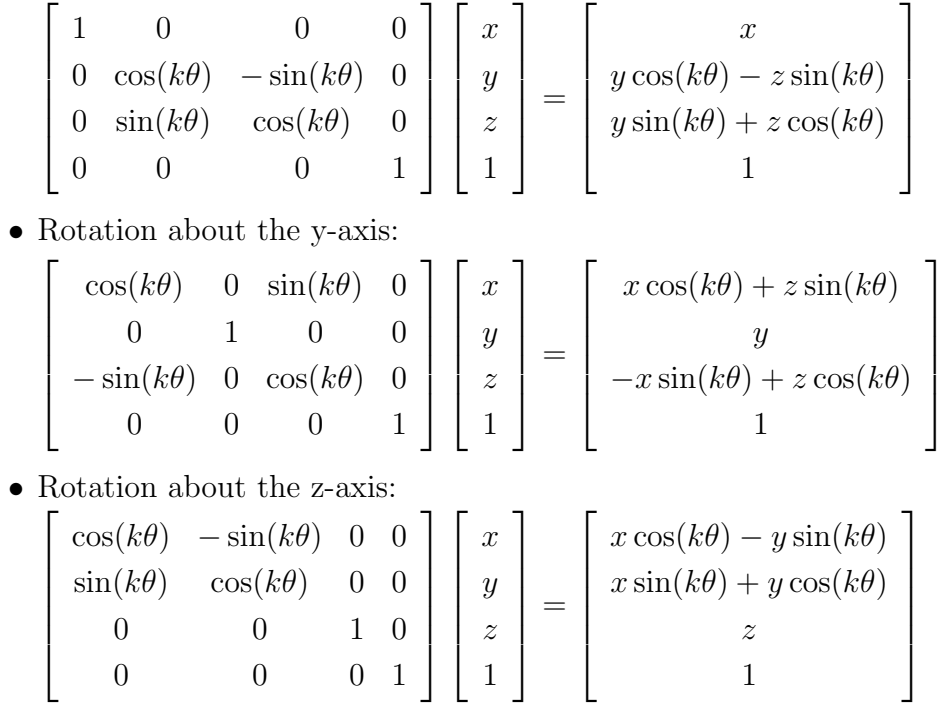

In all, the five transformation modules use  $10.5<sup>7</sup>$  $10.5<sup>7</sup>$  $10.5<sup>7</sup>$  18-bit multipliers for two points (one edge), compared with the 17.5 18-bit multipliers if 4x4 matrix multiplies were employed. Since we transform an edge at a time, we use 21 of the 35 18-bit multipliers on the FPGA.

The computation pipeline also addresses operations that could take more than one cycle, and if the transformation module does not assert the done signal in one cycle, the pipeline will stall before proceeding to load the next operation.

Once it completes all the operations for each data set (the two points), the pipeline saves the results from the temporary registers into the second memory bank, and increments comp count.

#### Rastering pipeline

This pipeline houses the Bresenhem module that computes the pixels to be written to the VGA screen buffer. It receives edges from the computation pipeline, and monitors comp count for more edges. Before sending the points to the Bresenhem module, the points are translated to the middle of the screen by adding half the width and height of the viewable screen. This allows the transformations to remain centered around the origin for the duration of the edge before having to rasterize.

<span id="page-4-0"></span><sup>7</sup>1.5 multipliers come from the parametric scaling of the operation arguments which are shared for both points.

# Implementation Details

### Number representation

The number representation we chose was the 18-bit (or 16-bit, depending on the part of the meta-pipeline) fixed point. Originally we attempted to implemented a simpler version of IEEE floating point specification (IEEE754) - specifically without infinity and NaN support - so that number conversions from software on the NIOS II could be as easy as a cast in C. However, the idea was scrapped in the interests of time, since a prior lab in the class already introduced us to the 18-bit fixed point format.

### Function tables

Two function tables were pre-calculated. A sine and a cosine table, each with 512 evaluation points, were generated in C and ported over to 16-bit fixed point notations, and then actuated in M4K blocks. While a cosine table was explicitly not required, one was generated in order to fix a bug that presented itself when a sine table was used even though the argument was offset by  $\pi/2$ .

### Graphics operation word format

Currently the graphics operation word is 56 bits long. The significance of the bits are described below:

- Bits 55 to 53: The opcode. With five different types of operations, we used three bits to represent the desired operation. 0b000 is rotation about the x-axis, 0b001 is rotation about the y-axis, 0b010 is rotation about the z-axis, 0b100 is translation, 0b101 is scaling.
- Bits 52 to 48: An index to a parametrized value. Updating parametrized values was not implemented, but 5 bits were reserved to index into a structure or table of values that would be updated upon very frame. Specifying 0b00000 would be always return a value of 1 (no parametrization).
- Bits 47 to 32, 31 to 16, and 15 to 0: The three 16-bit arguments to the transformations. For translation and scaling, all three values are used for the x-, y-, and z-transformations. For rotation, only the first is used as  $\theta$ , the degree of rotation, represented as units of  $2\pi/512$  radians.

### Testing and Verification

Most of the modules were developed without downloading the code onto the DE2 board. Thus, the source code has many \$display and \$finish calls embedded throughout the circuit.

Additionally, since the number representation is 16-bit fixed-point, several helper C programs were written generate the sine and cosine tables and to ensure that other portions of the Verilog were functioning correctly. These programs have been included in the source zip file.

# A sample target scripting language

The graphics operation word format was inspired by a motion description language<sup>[8](#page-6-0)</sup>. If there were more time available, a NIOS II CPU would have been implemented in order to parse the input and write the opwords to the graphics unit. The hardware would handle the rest and display the result on VGA.

The commands that would be immediately relevant in this circuit are described below:

- square [dx dy dz [sx sy sz]] Without the optional arguments denoted in square brackets, a square of unit size would be placed at the origin. (dx, dy, dz) denotes the center of the square in the global coordinate frame. (sx, sy, sz) denotes the scale of each dimension of the square, so any rectangular prism can be actuated.
- circle [dx dy dz [sx sy]] Similar to the square command, circle would generate a two-dimensional circle at the specified origin and scale, so ellipses can be realized.
- vary knobname v0 v1 f0 f1 This command will vary any variable with same name as knobname in linear steps starting from frame number f0 to frame number f1 between values v0 and v1. With proper support in the parser, the square and circle commands can be represented using knob values. For example, the hardware already has preliminary support for parametric values for any graphical transformation, so a command list such as square 0 k1 0 and vary k1 0 10 0 10 will display a square whose center moves from  $(0, 0, 0)$  to  $(0, 10, 0)$  in 10 frames.

Many more scripting commands can be incorporated, including, but not limited to: specifying coordinate systems whose displacement  $(dx, dy, dz)$  is relative to that coordinate system; specifying a camera angle, which can also be controlled by knobs; and generating even more shapes, such as a sphere or torus with adjustable minor and major radii.

<span id="page-6-0"></span><sup>8</sup>The motion description language (MDL) is used in Michael Zamansky's MCS6 graphics class. In its fully-featured form, it can describe and animate a scene of objects. [Stuyvesant MCS6 home page.](http://cs.stuy.edu/mcs6/)

## Documentation

First unzip the Lab5.zip file, which has had all the intermediate files removed. Launch Quartus II, compile the circuit, and download onto the DE2 board.

Currently, the switches and buttons are used to control simple operations. SW[17:16] is used to control which object is generated. Use 0b00 for a circle and 0b10 for a cube.  $\text{SW}[9:0]$  is used to indicate the step size for the circle generator, in units of  $2\pi/512$ . KEY[3] is used to reset the whole pipeline and the screen buffer.

The eight seven segment displays display the four points that were last entered into the Bresenhem module.

# Potential Improvements

This project allows room for more improvements and features.

- Formally create a graphics operation cache that would be manipulated on the fly from software running on a NIOS II.
- Create a NIOS II specifically to generate edges for more complicated objects, and to place them directly into the edge list.
- Improve the computation pipeline's speed by collapsing all pending transformations into one matrix, and then finding a way to fit all the necessary multipliers. This may involve computing only one point in one edge at a time, which requires fewer multipliers to be synthesized.
- Create an abstract model in order to be able to use Flash, SRAM, and SDRAM. The state machines in the pipelines may need to be modified to support waiting for results from memory to return, since M4K blocks respond with one cycle later. For slow memories, multiple read ports can be wired and a cache can be created, amortizing most of the delay in the memory accesses.
- After such an abstract memory model is implemented, then the edge list can be transformed into indices into a point list. This would reduce the number of transformations needed for objects that are highly connected such as spheres.
- Implement a structure to update parametrized values for each frame.
- Compress the bits in the screen buffer. Currently, we use 16 bits per pixel, which, for a wireframe, is 16 times more than necessary.

• If frames are to be implemented, then at least an additional VGA display buffer would be needed - one to serve current requests from the VGA controller, and another to be rasterized from the new points coming from the three pipelines.

## Code

The name of the top level module in this project is Lab5. For any modules that have not been inlined into the report, please refer to the source zip file. For Lab5.v, the DE2 port declarations were not included.

#### Lab5.v

```
module Lab5 (
  parameter SCREEN_TOP = 10'd1,
                SCREEN_DOWN = 10' d238,
                SCREEN_LEFT = 10' d3,SCREEN_RIGHT = 10' d319,
                SCREEN_XHALF = 158,
                SCREEN_YHALF = 118;
  // LCD ON
  \texttt{assign} \texttt{LCD\_ON} = 1'b0;
  assign LCD_BLON = 1'b0;
  // All inout port turn to tri-state
  assign DRAM_DQ = 16'hzzzz;
  assign FL_DQ = 8'hzz;
  assign SRAM_DQ = 16'hzzzz;
  assign OTG\_DATA = 16'hzzzz;assign SD_DAT = 1'bz;
  assign ENET_DATA = 16'hzzzz;
  assign GPIO_0 = 36'hzzzzzzzzzz;
  assign GPI0_1 = 36'hzzzzzzzzz;
  // VGA wires
  wire [9:0] mVGA_R, mVGA_G, mVGA_B; // wires to the VGA controller
  wire [19:0] mVGA_ADDR; // output from the VGA conntroller
  wire [9:0] coord_x, coord_y; // the requested coordinates from VGA controller
  // VGA wiring ///////////////////////////////////////////
  \text{assign} \qquad \text{mVGA\_R} = \{ \text{SRAM\_DQ[15:12]}, \text{ 6'}\text{h0 } \};\text{assign} \text{mVGA}_B = \{ \text{SRAM}_D\text{Q}[11:8], 6' \text{h0 } \};assign mVGA_G = \{ SRAM_DQ[7:4], 6'hO \};wire VGA\_CTRL\_CLK;wire AUD_CTRL_CLK;wire DLY_RST;
   //Allow 27 MHz
  assign TD_RESET = 1'b1;
```

```
wire reset_all;
\texttt{assign} \texttt{reset} = \texttt{"KEY[3]};wire pause_all;
\text{assign} pause_all = \text{KEY}[2];
VGA_Audio_PLL v0(.areset(~DLY_RST),
                 .inclk0(CLOCK_27),
                 .c0(VGA_CTRL_CLK),
                 .c1(AUD_CTRL_CLK),
                 .c2(VGA_CLK);
Reset_Delay r0( .iCLK(CLOCK_50),
                .oRESET(DLY_RST));
VGA_Controller c0(.iCursor_RGB_EN(4'b0111),
                  .oAddress(mVGA_ADDR),
                  .oCoord_X(coord_x),
                  .oCoord_Y(coord_y),
                  .iRed(mVGA_R),
                  .iGreen(mVGA_G),
                  .iBlue(mVGA_B),
                 .oVGA_R(VGA_R),
                  .oVGA_G(VGA_G),
                  .oVGA_B(VGA_B),
                  .oVGA_H_SYNC(VGA_HS),
                  .oVGA_V_SYNC(VGA_VS),
                  .oVGA_SYNC(VGA_SYNC),
                  .oVGA_BLANK(VGA_BLANK),
                  .iCLK(VGA_CTRL_CLK),
                  .iRST_N(DLY_RST));
// vga lock
reg lock;
// SRAM data goes to NIOS data in line
reg we;
reg [17:0] addr_reg;
reg [15:0] data_reg;
assign SRAM\_ADDR[17:0] = addr\_reg[17:0];assign SRAM_DQ[15:0] = (we)? data_reg[15:0] : 16'hzzzz;
// SRAM CONTROL /////////////////////////////////////////
assign SRAM_UB_N = 0; // hi byte select enabled
assign SRAM_LB_N = 0; // lo byte select enable
assign SRAM_OE_N = 0; // output enable overriden by WE
assign SRAM_WE_N = \tilde{w}we; // write enable
assign SRAM_CE_N = 0; // chip enable
assign LEDR[15:12] = object_state[3:0];assign LEDR[11:08] = comp\_state[3:0];
assign LEDR[07:04] = raster_state[3:0];
assign LEDR[03:00] = 4'd0;\text{assign} \text{LEDG}[3:0] = \text{KEY}[3:0];
```
// state counters

```
reg [3:0] object_state;
reg [3:0] comp_state;
reg [3:0] raster_state;
// edge list
reg signed [15:0] edge_Ax[0:255], edge_Ay[0:255], edge_Az[0:255],
    edge_Bx[0:255], edge_By[0:255], edge_Bz[0:255];
reg [7:0] edge_count;
reg [7:0] edge_iterator;
// computed edges
reg signed [15:0] comp_Ax[0:255], comp_Ay[0:255], comp_Az[0:255],
    comp_Bx[0:255], comp_By[0:255], comp_Bz[0:255];
reg [7:0] comp_count;
reg [7:0] comp_iterator;
// bresenhem wires
reg bresenhem_init;
reg [9:0] bre_Ax, bre_Ay, bre_Bx, bre_By;
wire bresenhem_busy, bresenhem_done;
wire bresenhem_we;
wire [8:0] bresenhem_addr_reg_x, bresenhem_addr_reg_y;
wire [1:0] bresenhem_data_reg;
bresenhem bresenhem_instance(.CLK(VGA_CTRL_CLK),
                            .reset(reset_all),
                            .init(bresenhem_init),
                            .lock((~VGA_VS | ~VGA_HS) & ~pause_all),
                            .busy(bresenhem_busy),
                            .done(bresenhem_done),
                            .Ax_in(bre_Ax),
                            Ay_in(bre_Ay),
                            .Bx_in(bre_Bx),
                            .By_in(bre_By),
                            .we(bresenhem_we),
                            .addr_reg_x(bresenhem_addr_reg_x),
                            .addr_reg_y(bresenhem_addr_reg_y),
                            .data_reg(bresenhem_data_reg));
// circle wires
reg circle_init;
wire circle_busy, circle_done;
wire [15:0] circle_Ax, circle_Ay, circle_Az, circle_Bx, circle_By, circle_Bz;
reg [15:0] circle_stepsize;
circle_gen circle_generator(.CLK(VGA_CTRL_CLK),
                           .reset(reset_all),
                           .init(circle_init), .lock(1'b1),
                           .busy(circle_busy), .done(circle_done),
                           .Ax(circle_Ax), .Ay(circle_Ay), .Az(circle_Az),
                           .Bx(circle_Bx), .By(circle_By), .Bz(circle_Bz),
                           .stepsize(circle_stepsize));
// cube wires
reg cube_init;
wire cube_busy, cube_done;
```

```
wire [15:0] cube_Ax, cube_Ay, cube_Az, cube_Bx, cube_By, cube_Bz;
  cube_gen cube_generator(.CLK(VGA_CTRL_CLK),
                         .reset(reset_all),
                         .init(cube_init), .lock(1'b1),
                         .busy(cube_busy), .done(cube_done),
                         A x(cube_Ax), A y(cube_Ay), A z(cube_Az),
                         .Bx(cube_Bx), .By(cube_By), .Bz(cube_Bz));
  // transformation wires
  reg [55:0] graphic_word;
  reg translater_init, scaler_init, rotater_init;
  wire [4:0] knob_addr;
  reg [15:0] knob_val; // obvious
  wire [15:0] transarg_x, transarg_y, transarg_z; // non-knob-multiplied
  wire [17:0] knobmult_x, knobmult_y, knobmult_z;
  // processed op (knob-multiplied or not)
  wire [15:0] transop_x, transop_y, transop_z;
  wire [1:0] rotate_axis;
  // status wires per module
  wire translater_busy_A, translater_done_A;
  wire translater_busy_B, translater_done_B;
  wire scaler_busy_A, scaler_done_A;
  wire scaler_busy_B, scaler_done_B;
  wire rotater_busy_A, rotater_done_A;
  wire rotater_busy_B, rotater_done_B;
  // all status wires
  wire translater_busy, translater_done;
  wire scaler_busy, scaler_done;
  wire rotater_busy, rotater_done;
  // if either are busy, don't advance
  assign translater_busy = translater_busy_A | translater_busy_B;
  assign scaler_busy = scaler_busy_A | scaler_busy_B;
  assign rotater_busy = rotater_busy_A | rotater_busy_B;
  // if both aren't done, not done
  assign translater_done = translater_done_A & translater_done_B;
  assign scaler_done = scaler_done_A & scaler_done_B;
  assign rotater_done = rotater_done_A & rotater_done_B;
  // temporary registers
  reg [15:0] transform_Ax, transform_Ay, transform_Az;
  reg [15:0] transform_Bx, transform_By, transform_Bz;
  wire [15:0] next_Ax, next_Ay, next_Az;
  wire [15:0] next_Bx, next_By, next_Bz;
  // transformation and rotation selection
  wire [2:0] transform_sel;
  assign rotate_axis[1:0] = transform_sel[1:0];
  // transform ops
  reg [55:0] graphic_ops [0:4];
  reg [4:0] graphic_ops_count;
  reg [4:0] graphic_ops_iterator;
  // 56-bit control word
  // opcode 3 bits wide
  // 3x16 transformation arguments
  // 5 bit knob handler
'define G_OPCODE 55:53
```

```
'define G_KNOB 52:48
'define G_XARG 47:32
'define G_YARG 31:16
'define G_ZARG 15:0
  assign transform_sel[2:0] = graphic_word['G_OPCODE];
  assign knob_addr[4:0] = graphic_word['G_KNOB];
  assign \ttransarg_x[15:0] = graphic\_word['G_XARG];assign transarg_y[15:0] = graphic_word['G_YARG];
  assign transarg_z[15:0] = graphic_word['G_ZARG];
  signed_mult transop_xer(knobmult_x[17:0],
                          { transarg_x[15:0], 2'b00 },
                          { knob_val[15:0], 2'b00 });
  signed_mult transop_yer(knobmult_y[17:0],
                          { transarg_y[15:0], 2'b00 },
                          { knob_val[15:0], 2'b00 });
  signed_mult transop_zer(knobmult_z[17:0],
                          {\rm fransarg}_z[15:0], 2'b00],{ knob_val[15:0], 2'b00 });
  assign transop_x[15:0] = (knob\_addr == 0) ?
                                transarg_x[15:0] : knobmult_x[17:2];
  assign transop_y[15:0] = (knob\_addr == 0) ?
                                transarg_y[15:0] : knobmult_y[17:2];
  assign transop_z[15:0] = (knob_addr == 0)?
                                  transarg_z[15:0] : knobmult_z[17:2];
  rotate rotaterA(.CLK(VGA_CTRL_CLK), .reset(reset_all),
                   .lock(1'b1), .init(rotater_init),
                   .busy(rotater_busy_A), .done(rotater_done_A),
                   .Ax(transform_Ax), .Ay(transform_Ay), .Az(transform_Az),
                   .theta(transop_x), .axis(rotate_axis),
                   .Bx(next_Ax), .By(next_Ay), .Bz(next_Az));
  translate translaterA(.CLK(VGA_CTRL_CLK), .reset(reset_all),
                         .lock(1'b1), .init(translater_init),
                         .busy(translater_busy_A), .done(translater_done_A),
                         .Ax(transform_Ax), .Ay(transform_Ay), .Az(transform_Az),
                         .Dx(transop_x), .Dy(transop_y), .Dz(transop_z),
                         .Bx(next_Ax), .By(next_Ay), .Bz(next_Az));
  scale scalerA(.CLK(VGA_CTRL_CLK), .reset(reset_all),
                .lock(1'b1), .init(scaler_init),
                .busy(scaler_busy_A), .done(scaler_done_A),
                .Ax(transform_Ax), .Ay(transform_Ay), .Az(transform_Az),
                .Sx(transop_x), .Sy(transop_y), .Sz(transop_z),
                .Bx(next_Ax), .By(next_Ay), .Bz(next_Az));
  rotate rotaterB(.CLK(VGA_CTRL_CLK), .reset(reset_all),
                   .lock(1'b1), .init(rotater_init),
                   .busy(rotater_busy_B), .done(rotater_done_B),
                   .Ax(transform_Bx), .Ay(transform_By), .Az(transform_Bz),
                   .theta(transop_x), .axis(rotate_axis),
                   .Bx(next_Bx), .By(next_By), .Bz(next_Bz));
  translate translaterB(.CLK(VGA_CTRL_CLK), .reset(reset_all),
                         .lock(1'b1), .init(translater_init),
                         .busy(translater_busy_B), .done(translater_done_B),
```

```
.Ax(transform_Bx), .Ay(transform_By), .Az(transform_Bz),
                       .Dx(transop_x), .Dy(transop_y), .Dz(transop_z),
                       Bx(new_LBx), By(new_LBy), Bz(new_LBz);
scale scalerB(.CLK(VGA_CTRL_CLK), .reset(reset_all),
              .lock(1'b1), .init(scaler_init),
              .busy(scaler_busy_B), .done(scaler_done_B),
              .Ax(transform_Bx), .Ay(transform_By), .Az(transform_Bz),
              .Sx(transop_x), .Sy(transop_y), .Sz(transop_z),
              .Bx(next_Bx), .By(next_By), .Bz(next_Bz));
parameter draw_circle = 4'd0,
            wait_circle = 4'd1,
            draw_{\text{lines}} = 4'd2,
            wait_lines = 4'd3,
            keyok_lines = 4'd8,transform_prep = 4'd4,
            transform\_exec = 4'd5,transform_wait = 4' d6,
            transform_save = 4'd7;
parameter debug_transform = 1'b0;
// consumer of objects, producer of edge list
always @(posedge VGA_CTRL_CLK) begin
   if (reset_all) begin
      edge_count \leq 8'd0;
      object_state <= draw_circle;
   end
   else if (object_state == draw_circle) begin
      //circle_stepsize <= 16'd100;
      //circle_stepsize <= 16'd32;
      //circle_stepsize <= 16'd8;
      circle_stepsize <= SW[9:0];
      if (SW[17:16] == 2'b00) begin
         circle_init \leq 1'b1;
         cube\_init \leq 1'b0;end
      else if (SW[17:16] == 2'b10) begin
         circle_init <= 1'b0;
         cube_init \leq 1'b1;
      end
      object_state <= wait_circle;
   end
   else if (object_state == wait_circle) begin
      if (circle_busy | cube_busy) begin
         edge_Ax[edge_count] <= (SW[17:16] == 2'b00) ? circle_Ax : cube_Ax;
         edge_Ay[edge_count] <= (SW[17:16] == 2'b00) ? circle_Ay : cube_Ay;
         edge_Az[edge_count] <= (SW[17:16] == 2'b00) ? circle_Az : cube_Az;
         edge_Bx[edge_count] \leq (SW[17:16] == 2'b00) ? circle_Bx : cube_Bx;
         edge_By[edge_count] <= (SW[17:16] == 2'b00) ? circle_By : cube_By;
         edge_Bz[edge_count] <= (SW[17:16] == 2'b00) ? circle_Bz : cube_Bz;
         edge_count \leq edge_count + 8'd1;
      end // if (circle_busy)
```

```
else if (circle_done | cube_done) begin
         circle_init <= 1'b0;
      end
   end // if (object_state == wait_circle)
end // always @ (posedge VGA_CTRL_CLK)
// consumer of edge list, producer of computed edges
always @(posedge VGA_CTRL_CLK) begin
   if (reset_all) begin
      edge_iterator <= 8'd0;
      comp_count \leq 8'd0;
      graphic_ops_iterator <= 0;
      // initialize the graphics ops here
      graphic_ops_count <= 4;
      graphic_ops[0] = \{ 3'b101, 5'd0, 16'd1 \le 13, 16'd1 \le 13, 16'd1 \le 13 \};\frac{1}{\sqrt{2\pi}} / \frac{16}{\text{ch}} (0) = { 3'b101, 5'd0, 16'd1 << 12, 16'd1 << 12, 16'd1 << 12};
      graphic_ops[1] = { 3'b100, 5'd0, 16'd20, 16'd20, 16'd20 };// rotate about x-axis 45 degrees
      graphic_ops[2] = { 3'b000, 5'd0, 16'h0200, 16'd20, 16'd20 };// rotate about y-axis 45 degrees
      graphic_ops[3] = { 3'b001, 5'd0, 16'h0010, 16'd20, 16'd20 };\frac{1}{3} scale by 0.5
      //graphic_ops[0] = { 3'b101, 5'd0, 16'd1 << 13, 16'd1 << 13, 16'd1 << 13};
      // translate by +20
      //graphic_ops[1] = { 3'b100, 5'd0, 16'd20, 16'd20, 16'd20 };
      // translate +20, +20, +20. works perfectly
      \frac{1}{2} graphic_word[55:0] = { 3'b100, 5'd0, 16'd20, 16'd20, 16'd20 };
      // for every unit of scale required, must right shift by 14
      //graphic_word[55:0] = { 3'b101, 5'd0, 16'd2, 16'd2, 16'd2 };
      // rotate 180 == 256 steps
      //graphic_word[55:0] = { 3'b010, 5'd0, 16'd256, 16'd2, 16'd2 };
      //graphic_word[55:0] = { 3'b010, 5'd0, 16'd128, 16'd0, 16'd0 };
      comp_state <= transform_prep;
   end // if (reset_all)
   // blocking on edge_count.
   else if (comp_state == transform_prep) begin
      if (edge_iterator < edge_count) begin
         if (debug_transform) begin
            $display("op dump: %b", graphic_ops[0]);
            $display("op dump: %b", graphic_ops[1]);
         end
         // load transform registers
         transform_Ax <= edge_Ax[edge_iterator] >>> 8;
         transform_Ay <= edge_Ay[edge_iterator] >>> 8;
         transform_Az <= edge_Az[edge_iterator] >>> 8;
         transform_Bx <= edge_Bx[edge_iterator] >>> 8;
         transform_By <= edge_By[edge_iterator] >>> 8;
         transform_Bz <= edge_Bz[edge_iterator] >>> 8;
         // select none
```

```
rotater_init \leq 1'b0;
      translater_init <= 1'b0;
      scaler_init \leq 1'b0;
      // go to transform_exec
      comp_state <= transform_exec;
      // load graphics op word
      graphic_word <= graphic_ops[graphic_ops_iterator];
   end // if (comp_state == transform_prep)
   else begin
      //$display("in transform_prep waiting for more edges");
   end
end
else if (comp_state == transform_exec) begin
   if (graphic_ops_iterator < graphic_ops_count) begin
      if (transform\_sel == 3'b000transform\_sel == 3'b001 |
          transform_sel == 3'b010) begin
         // select rotation
         rotater_init <= 1'b1;
         translater_init <= 1'b0;
         scaler_init <= 1'b0;
      end
      else if (transform_sel == 3'b100) begin
         // select translation
         rotater_init <= 1'b0;
         translater_init <= 1'b1;
         scaler_init \leq 1'b0;
      end
      else if (transform_sel == 3'b101) begin
         // select scaling
         rotater_init <= 1'b0;
         translater_init <= 1'b0;
         scaler_init \leq 1'b1;
      end
      else begin
         $display("TRANSFORMATION DISPATCH: op %d of %d.",
                  graphic_ops_iterator, graphic_ops_count, transop_x);
         $finish;
      end
      // wait for transformation to be finished
      //$display("going to transform_wait");
      comp_state <= transform_wait;
      // increment to the next operation
      graphic_ops_iterator <= graphic_ops_iterator + 1;
   end // if (graphic_ops_iterator < graphic_ops_count)
   else begin
      $display("transform waiting on exec for more points");
      $finish;
   end
end // if (comp\_state == transform\_exec)
```

```
else if (comp_state == transform_wait) begin
      if (rotater_done | translater_done | scaler_done) begin
         // save the intermediate values
         transform\_Ax \leq next\_Ax;transform_Ay <= next_Ay;
         transform_Az <= next_Az;
         transform_Bx <= next_Bx;
         transform_By <= next_By;
         transform_Bz <= next_Bz;
         // deselect all the transformation units
         rotater_init <= 1'b0;
         translater_init <= 1'b0;
         scaler_init \leq 1'b0;
         if (graphic_ops_iterator < graphic_ops_count) begin
            // load graphics op word
            graphic_word <= graphic_ops[graphic_ops_iterator];
            // go back to transform_exec
            comp_state <= transform_exec;
         end
         else begin
            // done state
            comp_state <= transform_save;
         end
      end // if (rotater_done | translater_done | scaler_done)
   end // if (comp_state == transform_wait)
   else if (comp_state == transform_save) begin
      // writeback
      // save point into computed rf
      comp_Ax[edge_iterator] <= next_Ax;
      comp_Ay[edge_iterator] <= next_Ay;
      comp_Az[edge_iterator] <= next_Az;
      comp_Bx[edge_iterator] <= next_Bx;
      comp_By[edge_iterator] <= next_By;
      comp_Bz[edge_iterator] <= next_Bz;
      comp_count \leq comp_count + 8'd1;// increment edge iterator
      edge_iterator <= edge_iterator + 8'd1;
      // reset graphics op iterator
      graphic_ops_iterator <= 8'd0;
      // go to transform_prep to wait for more edges
      //comp_state <= transform_prep;
      comp_state <= transform_prep;
   end // if (comp_state == transform_save)
end // always @ (posedge VGA_CTRL_CLK)
always @(posedge VGA_CTRL_CLK) begin
   if (reset_all) begin
      // wipe all screen
```

```
lock \leq 1'b1;
   addr_reg \leq {\text{coord}_x[9:1]}, coord_y[9:1]};if ({1'bo}, coord_x[9:1] <= SCREEN_LEFT |
       {1'b0, coord_x[9:1]} >= SCREEN_RIGHT |
       {1'b0, coord_y[9:1]} <= SCREEN_TOP |
       {1'b0, coord_y[9:1]} >= SCREEN_DOWN) begin
      data_reg \leq 16'hffff;
   end else begin
      data_reg <= 16'h0000;
   end
   // active-hi save
   we \le 1' b1;// bresenhem vars
   comp_iterator <= 8'd0;
   raster_state <= draw_lines;
   bresenhem_init <= 1'b0;
end
else if ((~VGA_VS | ~VGA_HS) & ~pause_all & ~circle_busy) begin
  lock \leq 1'b1;// set the output to the data reg
   addr_reg <= { bresenhem_addr_reg_x[8:0],
                bresenhem_addr_reg_y[8:0] };
   data_reg <= (bresenhem_data_reg == 2'b01) ? 16'hffff : 16'h0000;
   we <= bresenhem_we;
   if (raster_state == draw_lines) begin
      if (comp_iterator < comp_count) begin
         bre_Ax <= comp_Ax[comp_iterator] + SCREEN_XHALF;
         bre_Ay <= comp_Ay[comp_iterator] + SCREEN_YHALF;
         bre_Bx <= comp_Bx[comp_iterator] + SCREEN_XHALF;
         bre_By <= comp_By[comp_iterator] + SCREEN_YHALF;
         bresenhem_init <= 1'b1;
         comp_iterator <= comp_iterator + 8'd1;
         raster_state <= wait_lines;
      end // if (comp_iterator < comp_count)
   end // if (raster_state <= draw_lines)
   else if (raster_state == wait_lines) begin
      if (bresenhem_busy) begin
         bresenhem_init <= 1'b0;
      end
      //else if (bresenhem_done & (1'b1 & ~KEY[0])) begin
      else if (bresenhem_done) begin
         bresenhem_init <= 1'b0;
         raster_state <= draw_lines;
      end
   end // if (raster_state == wait_lines)
   else if (raster_state == keyok_lines) begin
      if (KEY[0]) begin
```

```
bresenhem_init <= 1'b0;
             raster_state <= draw_lines;
           end
        end
     end // if ((~VGA_VS | ~VGA_HS) & ~pause_all & ~circle_busy)
     else begin
        // drawing to the screen
        lock \leq 1'b0;addr_reg \leq {\text{coord}_x[9:1]}, coord_y[9:1]};we \le 1' b0;end
  end
  // show the addressing being asserted using HEX[7:4]
  HexDigit Digit0(HEX0, bre_By[3:0]);
  HexDigit Digit1(HEX1, bre_By[7:4]);
  HexDigit Digit2(HEX2, bre_Bx[3:0]);
  HexDigit Digit3(HEX3, bre_Bx[7:4]);
  HexDigit Digit4(HEX4, bre_Ay[3:0]);
  HexDigit Digit5(HEX5, bre_Ay[7:4]);
  HexDigit Digit6(HEX6, bre_Ax[3:0]);
  HexDigit Digit7(HEX7, bre_Ax[7:4]);
  // show the contents of that address using HEX[3:0]
endmodule
bresenhem.v
module bresenhem (CLK, reset, init, Ax_in, Ay_in, Bx_in, By_in, lock, busy, done,
                we, addr_reg_x, addr_reg_y, data_reg);
  input CLK;
  wire CLK;
  // active-high reset
  input reset;
  wire reset;
  // external signal to start. ax, ay, bx, by are set
  input init;
  wire init;
  input signed [9:0] Ax_in, Ay_in, Bx_in, By_in;
  wire signed [9:0] Ax_in, Ay_in, Bx_in, By_in;
  // did we lose the lock?
  input lock;
  wire lock;
  // SRAM (or data-store) control
  output we;
  output [8:0] addr_reg_x, addr_reg_y;
  output [1:0] data_reg;
  reg we; // write enable
  reg [8:0] addr_reg_x, addr_reg_y;
  reg [1:0] data_reg;
  //reg [17:0] addr_reg;
  //reg [15:0] data_reg;
```

```
reg signed [9:0] Ax, Ay, Bx, By;
// signal raised to show that the algo. isn't done
// only high if init is high.
// is never high when done is high.
output busy;
reg busy = 1'b0;// signal raised to show that the ax,ay,bx,by line is drawn.
// only high for as long as init is not going posedge.
output done;
reg done = 1'b0;reg signed [9:0] Ax_last, Ay_last, Bx_last, By_last;
reg signed [9:0] dX, dY, Xincr, Yincr;
reg signed [9:0] dPr, dPru, P, loop_end;
wire signed [9:0] Ax_incr, Ay_incr;
\Delta x assign \Delta x assign \Delta x \Delta x \Delta x + \Delta x \Delta x + \Delta xassign Ay\_incr = Ay + Yincr;reg [3:0] state; // state machine variable for current state
//reg lock; // the hardware lock
parameter init_line = 4'd0,
                lineDX = 4'd1,lineDY = 4'd2,done<sub>-line</sub> = 4'd3,
                SCREEN_TOP = 10'd1,SCREEN_DOWN = 10' d238,
                SCREEN_LEFT = 10' d3,SCREEN_RIGHT = 10' d319,
                debug_drawing = 1'b1,debug_bresenhem = 1'b1;
always @(posedge CLK) begin
   if (reset) begin
      // last lines?
      Ax_1ast \leq 10'd0;
      Ay\_{last} \leq 10'd0;Bx_last \leq 10'd0;
      By_last \leq 10' d0;
      busy \leq 1'b0;
      done \leq 1'b0;
      state <= done_line;
      we \leq 1'b0;
   end else if (lock) begin
      case (state)
        done_line: begin
           // progress only if there is new input
           if (init == 1'b1) begin
              // this may hang if the requester asks the module
              // to draw the same points twice!
              // requester must de-asserted init line for at least
```

```
// one cycle in order to reset
   if (Ax_in != Ax_last & Ay_in != Ay_last &
       Bx_in != Bx_last & By_in != By_last) begin
      // a new and different line was just requested thru ax,ay,bx,by
      // saving to compare
      Ax_last \leq Ax_in;
      Ay\_last \leq Ay\_in;Bx_last \leq Bx_in;
      By_last \leq By_lin;// saving as state variables
      Ax \leq Ax_in;Ay \leq Ay_in;
      Bx \leq Bx_in;By \leq By \text{in};// setting some differential variables
      // dX gets abs (Bx - Ax)// Xincr gets (Ax < Bx) or (Bx > Ax)
      if (Bx_in > Ax_in) begin
         dX \leq Bx_in - Ax_in;Xincr \leq 10'd1;
      end else begin
         dX \leq Ax_in - Bx_in;Xincr \leq -10'd1;
      end
      // dY gets abs (By - Ay)// Yincr gets (Ay < By) or (By > Ay)
      if (By_in > Ay_in) begin
         dY \leq By\_in - Ay\_in;Yincr \leq 10'd1;
      end else begin
         dY \leq Ay_in - By_in;Yincr \leq -10'd1;
      end
      // start drawing this line
      state <= init_line;
      // not done drawing line. busy.
      busy \leq 1'b1;
      done \leq 1'b0;
   end else begin
      // done drawing the line. finished.
      busy \leq 1'b0;
      done \leq 1'b1;
   end
end else begin
  // communicate to software that we are reset and ready.
   // here: nothing
   busy \leq 1'b0;
   done \leq 1'b0;
```

```
Ax\_{last} \leq 10'd0;
      Ay_last \leq 10' d0;
      Bx_last \leq 10' d0;
      By_last \leq 10' d0;
   end
end // case: done_line
init_line: begin
   if (dX >= dY) begin
      dPr \leq (dY \leq 10'b1);dPru <= (dY << 10'b1) - (dX << 10'b1);P \leq (dY \leq 10^{\circ}b1) - dX;loop\_end \Leftarrow dX;state <= lineDX;
   end else begin
      dPr \leq (dX \leq 10'b1);dPru <= (dX << 10'b1) - (dY << 10'b1);P \leq (dX \leq 10^{\circ}b1) - dY;
      loop\_end \Leftarrow dY;state <= lineDY;
   end // else: !if(dX >= dY)
   // draw the initial point?
   if (Ax_incr >= SCREEN_LEFT & Ax_incr < SCREEN_RIGHT &
       Ay_incr >= SCREEN_TOP & Ay_incr < SCREEN_DOWN) begin
      // plot the thing
      //lock <= 1'b1;
      addr\_reg_x \leq \lceil \text{Ax[8:0]};
      addr\_reg_y \leq Ay[8:0];//data_reg \leq 16'hffff;data_reg \leq 2'b01; // white dot
      we \leq 1'b1;
      if (debug_drawing) begin
          $display("Drawing (%d, %d).", Ax[8:0], Ay[8:0]);
      end
   end else begin
      we \leq 1'b0;
   end // else: !if(Ax >= SCREEN_LEFT & Ax < SCREEN_RIGHT &...
end // case: init_line
lineDX: begin
   // for the case when dX >= dYif (loop_end > 0) begin
      if (P > 0) begin
          Ax \leq Ax\_incr;Ay <= Ay_incr;
         P \leq P + dPru;
      end else begin
          Ax \leq Ax\_incr;P \leq P + dPr;end // else: !if(P > 0)
      // draw?
```

```
if (Ax_incr >= SCREEN_LEFT & Ax_incr < SCREEN_RIGHT &
           Ay_incr >= SCREEN_TOP & Ay_incr < SCREEN_DOWN) begin
         // plot the thing
         //lock <= 1'b1;//addr_reg <= { Ax\_incr[8:0], (P > 0) ? Ay\_incr[8:0] : Ay[8:0] };
         addr\_reg_x \leq \lceil \frac{A x_{in} \cdot x}{1 - x_{out}} \rceiladdr_{reg_y} \leq (P > 0) ? Ay_{inner}[8:0] : Ay[8:0];
         //data_reg \leq 16'hffff;data_reg \leq 2'b01;
         we \leq 1'b1;
      end else begin
         we \le 1' b0;end // else: !if(Ax >= SCREEN_LEFT & Ax < SCREEN_RIGHT &...
      loop\_end \leftarrow loop\_end - 1;end // if (loop\_end > 0)else begin
      state <= done_line;
      busy \leq 1'b0;
      done \leq 1'b1;
   end // else: !if(loop_end > 0)
end // case: lineDX
lineDY: begin
   // for the case when dX < dY
   if (loop_end > 0) begin
      if (P > 0) begin
         if (debug_bresenhem) begin
             \deltadisplay("lineDY_a: Ax = %d, Xincr = %d, Ax + Xincr = %d",
                       Ax, Xincr, Ax_incr);
         end
         Ax \leq Ax\_incr;Ay \leq Ay\_incr;P \leq P + dPru;end else begin
         if (debug_bresenhem) begin
             \deltadisplay("lineDY_b: Ax = %d, Xincr = %d, Ax + Xincr = %d",
                       Ax, Xincr, Ax_incr);
         end
         Ay \leq Ay\_incr;P \leq P + dPr;
      end
      // draw?
      if (Ax_incr >= SCREEN_LEFT & Ax_incr < SCREEN_RIGHT &
           Ay_incr >= SCREEN_TOP & Ay_incr < SCREEN_DOWN) begin
         // plot the thing
         //lock <= 1'b1;
         //addr_reg <= { (P > 0) ? Ax_incr[8:0] : Ax[8:0], Ay_incr[8:0] };
         addr_{reg_x} \leq (P > 0) ? Ax_{inter}[8:0] : Ax[8:0];
         addr\_reg_y \leq Ay\_incr[8:0];//data_reg \Leftarrow 16'hffff;data_reg <= 2'b01; // white dot
         we \leq 1'b1;
```

```
end else begin
                    we \leq 1'b0;
                 end // else: \text{inf}(Ax \geq SCREEN_LEFF \& Ax \leq SCREF_RIGHT \&...loop_end <= loop_end - 1;
              end else begin // if (loop_end > 0)
                 state <= done_line;
                busy \leq 1'b0;
                 done \leq 1'b1;
              end // else: !if(loop_end > 0)
           end // case: lineDY
         endcase // case (state)
      end
   end // always @ (posedge CLK)
endmodule
circle.v
module circle_gen(CLK, reset, lock, init, busy, done,
                  Ax, Ay, Az, Bx, By, Bz, stepsize);
   input CLK, reset, lock, init;
  wire CLK, reset, lock, init;
  output busy, done;
  reg busy, done;
   output [15:0] Ax, Ay, Az, Bx, By, Bz;
  wire [15:0] Ax, Ay, Az, Bx, By, Bz;
  reg [15:0] prev_x, prev_y, prev_z;
  reg [15:0] next_x, next_y, next_z;
  reg [15:0] first_x, first_y, first_z;
  assign Ax[15:0] = prev_x;assign Ay[15:0] = prev_y;assign Az[15:0] = prev_z;\texttt{assign} \texttt{Bx[15:0]} = \texttt{next_x};\text{assign} \text{By} [15:0] = \text{next}_y;assign Bz[15:0] = next_z;input [15:0] stepsize;
  wire [15:0] stepsize;
  reg [3:0] state;
  reg [15:0] d_step;
  reg [15:0] cur_step;
  parameter done_looping = 4'd0,
                   looping = 4'd1,
                   wait_for_init_low = 4'd2,
                   debug_circle = 1'b0;
  wire [8:0] sine_addr;
  assign sine_addr[8:0] = cur_step[8:0];
  wire [15:0] sine_out;<br>wire [8:0] cos_addr;
  wire [8:0]
```

```
assign cos\_addr[8:0] = cur\_step[8:0] + 9'd128;wire [15:0] cos_out;
sineTable9x16bit sineTable(CLK, sine_addr, sine_out);
sineTable9x16bit cosTable(CLK, cos_addr, cos_out);
always @(posedge CLK) begin
   if (reset) begin
      cur\_step \leq 16'd0;prev_x \leq 16'd0;prev_y \leq 16'd0;
      prev_z \leq 16'd0;next_x \leftarrow 16'd0;next_y \leq 16'd0;next_z \leftarrow 16' d0;busy \leq 1'b0;
      done \leq 1'b0;
      state <= done_looping;
      if (debug_circle) $display("circle_gen: being reset");
   end
   else if (lock) begin
      case (state)
        done_looping: begin
           if (init == 1'b1) begin
              // start querying the sine table now
              cur_step <= stepsize;
              // delta step. 1, 2, 3, ...
              d_step <= stepsize;
              // not busy yet (no valid results out)
              busy \leq 1'b0;
              // not done yet
              done \leq 1'b0;
              state <= looping;
           end // if (init == 1'b1)
           else begin
              busy \leq 1'b0;
              done \leq 1'b0;
           end
        end
        looping: begin
           if (cur_step > 512) begin
              // not done yet.
              busy \leq 1'b1;
              done \leq 1'b0;
              // advance prev_[xyz]
              prev_x[15:0] \leq next_x[15:0];prev_y[15:0] \leq next_y[15:0];prev_z[15:0] \leq next_z[15:0];
```

```
// set next_[xyz] to 0
                  next_x[15:0] \leq first_x[15:0];next_y \leq 16'd0;next_z \leftarrow 16'd0;state <= wait_for_init_low;
               end
               else begin
                  // initial case
                  prev_x[15:0] \leq next_x[15:0];prev_y[15:0] \leq next_y[15:0];prev_z[15:0] \leq next_z[15:0];next_x[15:0] \leq \cos_1\left[\frac{15:0}{15:0}\right];
                  next_y[15:0] \leq sine_out[15:0];next_z[15:0] \leq 16' d0;// turn busy on after the first line. don't draw center
                  if (cur_step != stepsize) begin
                    busy \leq 1'b1;
                  end
                  else if (cur_step == stepsize) begin
                     // save the first point so we can complete circle in the end
                     first_x[15:0] \leq \cos_1\omega t[15:0];first_y[15:0] \leq sine_0ut[15:0];first_z[15:0] \leq 16'd0;end
                  // not done
                  done \leq 1'b0;
                  // advance
                  cur_step <= cur_step + d_step;
               end // else: !if(cur_step > 512)
           end // case: looping
           wait_for_init_low: begin
               // now we're done
               busy \leq 1'b0;
               done \leq 1'b1;
               if (~init) begin
                  state <= done_looping;
               end
           end
         endcase // case (state)
      end
   end // always @ (posedge CLK)
endmodule // circle_gen
cube.v
module cube_gen(CLK, reset, lock, init, busy, done,
                   Ax, Ay, Az, Bx, By, Bz);
   input CLK, reset, lock, init;
   wire CLK, reset, lock, init;
```

```
output busy, done;
reg busy, done;
output [15:0] Ax, Ay, Az, Bx, By, Bz;
reg [15:0] Ax, Ay, Az, Bx, By, Bz;
reg [3:0] state;
reg [15:0] d_step;
reg [15:0] cur_step;
parameter done_looping = 4'd0,
                looping = 4'd1,
                wait_for_init_low = 4'd2;
reg [4:0] counter;
always @(posedge CLK) begin
   if (reset) begin
      cur\_step \leq 16'd0;Ax \leq 16' d0;
      Ay \leq 16' d0;
      Az \leq 16' d0;Bx \le 16' d0;By \leq 16' d0;
      Bz \leq 16' d0;
      busy \leq 1'b0;
      done <= 1'b0;
      state <= done_looping;
      $display("cube_gen being reset");
   end
   else if (lock) begin
      case (state)
        done_looping: begin
           if (init == 1'b1) begin
              // not busy yet (no valid results out)
              busy \leq 1'b0;
              // not done yet
              done \leq 1'b0;
              counter \leq 3'b0;
              state <= looping;
              $display("cube_gen: done_looping with init high");
           end // if (init == 1'b1)
           else begin
              $display("cube_gen: done_looping with init low");
              busy \leq 1'b0;
              done \leq 1'b0;
           end
        end
        looping: begin
           // not done yet.
```

```
busy \leq 1'b1;
done \leq 1'b0;
if (counter == 0) begin
   Ax \leq 16'h4000;Ay \leq 16'h4000;
   Az \leq 16'h4000;Bx \leq 16'hc000;
   By \leq 16' h4000;
   Bz \le 16'h4000;
end
else if (counter == 1) begin
   Ax \leq 16'h4000;Ay \leq 16' h4000;
   Az \leq 16'h4000;Bx \leq 16'h4000;
   By \leq 16'hc000;
   Bz \le 16'h4000;
end
else if (counter == 2) begin
   Ax \leq 16'h4000;Ay \leq 16' h4000;
   Az \leq 16'h4000;Bx \leq 16'h4000;
   By \leq 16'h4000;
   Bz \le 16'hc000;
end
else if (counter == 3) begin
   Ax \leq 16' hc000;
   Ay \leq 16' h4000;
   Az \leq 16'hc000;
   Bx \leq 16'h4000;
   By \leq 16'h4000;
   Bz \le 16'hc000;
end
else if \text{(counter == 4)} begin
   Ax \leq 16'h4000;
   Ay \leq 16' hc000;
   Az \leq 16'hc000;Bx \leq 16'h4000;
   By \leq 16'h4000;
   Bz \leq 16'hc000;
end
else if (counter == 5) begin
   Ax \le 16'hc000;
   Ay \leq 16' h4000;
   Az \leq 16' h4000;
   Bx \leq 16'hc000;
   By \leq 16'h4000;
   Bz \le 16'hc000;
end
else if (counter == 6) begin
   Ax \leq 16'h4000;Ay \leq 16' hc000;
   Az \leq 16'h4000;
```

```
Bx \leq 16'h4000;
      By \leq 16' hc000;
      Bz \le 16'hc000;
   end
   else if (counter == 7) begin
      Ax \leq 16'h4000;Ay \leq 16' hc000;
      Az \leq 16'h4000;Bx \leq 16'hc000;
      By \leq 16' hc000;
      Bz <= 16'h4000;
   end
   else if (counter == 8) begin
      Ax \leq 16'hc000;
      Ay \leq 16' hc000;
      Az \leq 16'h4000;Bx \leq 16'hc000;
      By \leq 16'hc000;
      Bz <= 16'h4000;
   end
   else if (counter == 9) begin
      Ax \leq 16' hc000;
      Ay \leq 16' hc000;
      Az \leq 16'hc000;Bx \le 16'hc000;
      By \leq 16' hc000;
      Bz \le 16'h4000;
   end
   else if (counter == 10) begin
      Ax \leq 16' hc000;
      Ay \leq 16'hc000;
      Az \leq 16'hc000;Bx \leq 16'hc000;
      By \leq 16'h4000;
      Bz \le 16'hc000;
   end
   else if (counter == 11) begin
      Ax \leq 16' hc000;
      Ay \leq 16' hc000;
      Az \leq 16'hc000;Bx \leq 16'h4000;
      By \leq 16' hc000;
      Bz \le 16'hc000;
      state <= wait_for_init_low;
   end
   counter <= counter + 1;
end // case: looping
wait_for_init_low: begin
   // now we're done
   busy \leq 1'b0;
   done \leq 1'b1;
   if (~init) begin
```

```
state <= done_looping;
              end
           end
         endcase // case (state)
      end
   end // always @ (posedge CLK)
endmodule // cube_gen
transform.v
module translate(CLK, reset, lock, init, busy, done,
                Ax, Ay, Az, Dx, Dy, Dz, Bx, By, Bz);
   input CLK, reset, lock, init;
  wire CLK, reset, lock, init;
  output busy, done;
  reg busy, done;
   input [15:0] Ax, Ay, Az, Dx, Dy, Dz;
  wire [15:0] Ax, Ay, Az, Dx, Dy, Dz;
  output [15:0] Bx, By, Bz;
  reg [15:0] Bx, By, Bz;
   initial begin
      // we always have single cycle response
     busy \leq 1'b0;
   end
   always @(posedge CLK) begin
      if (init) begin
        done \leq 1'b1;
         Bx \leq A x + D x;By \leq Ay + Dy;
         Bz \leq Az + Dz;
      end
      else begin
        done \leq 1'b0;
        Bx \leq 16'hzzzz;
        By \leq 16'hzzzz;
         Bz \leq 16'hzzzz;
      end
   end // always @ (posedge CLK)
endmodule // translate
module scale(CLK, reset, lock, init, busy, done,
             Ax, Ay, Az, Sx, Sy, Sz, Bx, By, Bz);
   input CLK, reset, lock, init;
  wire CLK, reset, lock, init;
  output busy, done;
  reg busy, done;
   input [15:0] Ax, Ay, Az, Sx, Sy, Sz;
```

```
wire [15:0] Ax, Ay, Az, Sx, Sy, Sz;
   output [15:0] Bx, By, Bz;
   reg [15:0] Bx, By, Bz;
   initial begin
      // we always have single cycle response
      busy \leq 1'b0;
   end
  wire [17:0] scaled_x, scaled_y, scaled_z;
   signed_mult multiplier_x(scaled_x, {Ax, 2'b00}, {Sx, 2'b00});
   signed_mult multiplier_y(scaled_y, {Ay, 2'b00}, {Sy, 2'b00});
  signed_mult multiplier_z(scaled_z, {Az, 2'b00}, {Sz, 2'b00});
  always @(posedge CLK) begin
      if (init) begin
        done \leq 1'b1;
         Bx \leq scaled_x[17:2];
        By \leq scaled_y[17:2];
        Bz \leq scaled_z[17:2];
      end
      else begin
        done \leq 1'b0;
        Bx \leq 16'hzzzz;
        By \leq 16'hzzzz;
        Bz \leq 16'hzzzz;
      end
   end // always @ (posedge CLK)
endmodule // scale
module rotate(CLK, reset, lock, init, busy, done,
            Ax, Ay, Az, theta, axis, Bx, By, Bz);
   input CLK, reset, lock, init;
  wire CLK, reset, lock, init;
  output busy, done;
  reg busy, done;
  input [15:0] Ax, Ay, Az, theta;
  wire [15:0] Ax, Ay, Az, theta;
  // 2'b00 for x, 2'b01 for y, 2'b10 for z, 2'b11 for idk
  input [1:0] axis;
  wire [1:0] axis;
  output [15:0] Bx, By, Bz;
  reg [15:0] Bx, By, Bz;
   initial begin
      // we always have single cycle response
      busy \leq 1'b0;
   end
   wire [15:0] sin_out, cos_out;
```

```
sineTable9x16bit sineTable(CLK, theta[8:0], sin_out);
   sineTable9x16bit cosTable(CLK, theta[8:0] + 9'd128, cos_out);
   wire [17:0] x_cos, x_sin, y_cos, y_sin, z_cos, z_sin;
   signed_mult multiplier_xcos(x_cos, {Ax, 2'b00}, {cos_out[15:0], 2'b00});
   signed_mult multiplier_xsin(x_sin, {Ax, 2'b00}, {sin_out[15:0], 2'b00});
   signed_mult multiplier_ycos(y_cos, {Ay, 2'b00}, {cos_out[15:0], 2'b00});
   signed_mult multiplier_ysin(y_sin, {Ay, 2'b00}, {sin_out[15:0], 2'b00});
   signed_mult multiplier_zcos(z_cos, {Az, 2'b00}, {cos_out[15:0], 2'b00});
   signed_mult multiplier_zsin(z_sin, {Az, 2'b00}, {sin_out[15:0], 2'b00});
   always @(posedge CLK) begin
      if (init) begin
         done \leq 1'b1;
         if (axis == 2'b00) begin
            // rotate about x-axis
            Bx \leq Ax;
            By \le y_cos[17:2] - z_cos[17:2];
            Bz \le y_sin[17:2] + z_cos[17:2];
         end
         else if (axis == 2'b01) begin
            // rotate about y-axis
            Bx \leq x \cos[17:2] + z \sin[17:2];By \leq Ay;
            Bz \le -x\_sin[17:2] + z\_cos[17:2];end
         else if (axis == 2'b10) begin
            // rotate about z-axis
            Bx \le x \cos[17:2] - y \sin[17:2];By \leq x_sin[17:2] + y_cos[17:2];
            Bz \leq Az;
         end
         else begin
            // i don't know. undefined operation
            Bx \leq Ax;
            By \leq Ay;
            Bz \leq Az;
         end // else: !if(axis == 2'b10)
      end // if (init)
      else begin
         done \leq 1'b0;
         Bx \leq 16'hzzzz;
         By \leq 16'hzzzz;
         Bz \leq 16'hzzzz;
      end
   end // always @ (posedge CLK)
endmodule // rotate
```